## Photoshop 2021 (Version 22.3.1) Activation Code 2023

To start using the software, you will need to launch it. To do this, go back to the Start tab and click the button that represents the Adobe Photoshop application. Once the application is launched, you will need to select the Program menu and select the Adobe Photoshop option. This will open the application. Once the application is loaded, you will need to select the Create & Open tab. Now, click the button that represents the software application to add it to the list of applications that can be opened. Next, click the button that represents the software application and then click the button that represents the file type of the software. In this case, we will select the PSD file type. Scroll down and click the button that represents Adobe Photoshop. Then, click the button that represents Open. After this, click the button that represents OK and back in the Create & Open tab, click the New button to select another application to open. In this case, we will select Adobe Photoshop. Finally, click the button that represents OK to close the file. You have now successfully installed and are ready to use Adobe Photoshop.

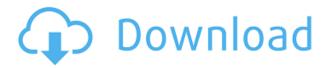

We used our Macbook Pro 13 inch Retina Display from 2013 running the latest version of OS X. We used the Saitek Cyborg mouse, and to add just a little more vibrancy, plugged in my friend's Creative Bluetooth Mouse to increase the number of buttons. We also got the Apple Magic Trackpad to get a more accurate feel for the gestures and time it takes to zoom in and out. Adobe's acquisition of Pixelmator, Inc. in August 2015 finally gave Pixelmator its due, with the emphasis on finally. With the introduction of 'Sketch', a powerhouse 3D graphics app that was one of the best iPhone apps prior, and rough parity with the best big name desktop tools, it seems Adobe wanted to give its most loyal users a reason to leave. However, while Sketch is a strong contender on iOS, its true strength lies in desktop. It offers the best real-time rendering and editing system I've seen, and it is a lot less divisive than Adobe's big name products. As an iOS designer, I generally stick with Photoshop for the ports and Retina canvasses, but I've been frantically trying to match the quality of Dreamweaver to the quality of Sketch. Using Photoshop in a more casual 'modern' manner is great, a drop-in replacement for Illustrator, although neither are good for my workflow. Photoshop is great for branding and logos, and if you are willing to sacrifice typography, adjustment layers and global adjustments, Dreamweaver is a great design tool. On Desktop, I use the Apple Magic Trackpad as my primary navigation and use the three trackpad buttons (or the familiar Windows/Mac commands) to move panels around. I try and put the scroll bar on my right hand, where I can reach it easier.

## Download Photoshop 2021 (Version 22.3.1)Hack Serial Number Full Torrent For PC [32|64bit] {{ upDated }} 2023

Do you need to learn how to use Photoshop? If so, you might benefit from enrolling in an online Photoshop tutorial. These are video tutorials that can easily be accessed from your laptop or personal computer. A great type of Photoshop tutorial is interactive, where the instructor uses the software himself or herself. The best thing about these tutorials is that they are available 24/7, so if you're working at night or on the weekend, you can always log in and quickly get to work. They can also be saved on your device, and then used on another machine as well, if you're planning on using Photoshop for a long period of time. You can check out some of our favorite Photoshop tutorials here! The best Photoshop tutorials are those that are hands-on. Tutorials are very beneficial in allowing a user to get their hands on the software and learn how to use the software in a practical way. For example, Photoshop tutorials explain how to accomplish a specific photo editing task, like retouching, composites, or how to duplicate objects, integrate textures, etc. There are also Photoshop tutorials that teach you how to use Photoshop. An example of this is to create a mock-up of your future website. Any website, especially a creative business, needs mock-ups and Photoshop tutorials are a great way to create them. Another benefit of creating mock-ups is you can test out the design for yourself before having to invest time and money on the design. This is especially important for a creative business, like graphic design, where moving forward with a design that's not working is costly and frustrating. Creating mock-ups is also a great way to learn how to create your own designs, which, in turn, is a very important part of graphic design. Hand-drawn Photoshop tutorials are also good to learn how to use Photoshop. Our favorite is available on this blog, at the end of each post! 933d7f57e6

## Photoshop 2021 (Version 22.3.1) Download free Activation Code With Keygen Free License Key {{ Hot! }} 2022

Like some of its counterparts, there are a variety of tools like grid, marquee and lasso tools. You can also find more advanced editing "rules" that allow you to efficiently transform, alter, and manipulate your images. If you want to clear things up, you can easily scan your images and easily understand whether they need a bit of sharpening. To sum everything up, you can use the new features like crop that allow you to put more or less emphasis on an aspect of an image. The new facial recognition tool in Portrait enables you to recognize humans in an image, finding out their identity, sex, skin conditions and expressions with ease. If you want to improve your photos, try your best to clear up reflections, add a bit of sophistication to common images and do so with an easy workflow friendly to every photographer. Render graphics, gain brand recognition and more recently receive content with confidence. And one last thing there's a new update that seeks to make the Command keys very intuitive. Adobe Photoshop Elements 12 is an impressively powerful desktop-based photo editing program that also works on mobile devices. It has simple graphic design tools for photo enhancements, removing scratches, adjusting images and reducing red eye effects. There are lots of the features and tools to help you make your images pop – the crop tool can remove objects like people from the image, fix common photographic issues, and assist the final look of your image.

photoshop cs5 free download softonic photoshop cs2 download reddit photoshop cs2 keygen rar download adobe photoshop cs2 camera raw 3.7 download photoshop cs2 camera raw 3.7 download photoshop cs2 adobe download brushes for photoshop cs4 download keygen photoshop cs4 full crack to adobe photoshop cs2 download serial number photoshop cs2 nef plugin download

As always, the update includes some breaking changes. This update breaks the legacy CS3 plug-ins, and some plug-ins for advanced functionality such as 3D, damage & three color correction, retro and film type layer styles, and the Smart Filters feature. After the release about a decade ago, Photoshop is known as the best photo editing software which can be used by professionals as well as the beginners. The name of the famous photo editing software helps us to know the best of it. Today, Photoshop is the leading photo editor tool which can be used by professionals as well as beginners. The Photoshop is the best photo editing software which can be used by professionals as well as the beginners. 3D Photo Studio 13 Crack 3D Photo Studio 13 Crack When Adobe first introduced Photoshop, it was mostly used to create photos. Professional photographers and graphic designers started using it to produce work in the digital space and came up with a lot of innovative work. Within a short duration of the release of Photoshop, it started getting recognized by other artists and within some years, it became the most used tool for creating photos and wanted by the users. There has been created some great work with the release of this tool which makes it one of the best photo editing software in the whole world. Adobe Photoshop for Mac is the tool software available for users who want to edit the photos. Photoshop Features for Mac Photoshop can be considered as the best photo editing software due to the many capabilities it provides. This software was developed by Adobe Systems and the latest version of this software is known as 'Photoshop CC'. This version of the photo editing software is based on the Adobe Creative Cloud. This version is one of the best photo editing software that is being used by professional as well as the beginners for editing photos. Adobe Photoshop CC

At the time of this writing, the Photoshop suite of software is still available, but most likely it will retire in a couple of years with the advent of the new native APIs. The new Adobe Photoshop alternative is the recently born Adobe Creative Cloud: The Creative Cloud launches in late 2013, with similar trial and subscription pricing as the standard Photoshop releases (as it has been since the Adobe acquisition). This upgrade will include a number of advantages, as we will see: In this new computing mode native APIs, you will be able to leverage layers, tools, and effects in multiple views simultaneously from a single layer in your 2D work. This has not been possible in the past with Photoshop's legacy 3D products or newton-based 3D tools. This new computing mode will bring together 2D and 3D in a new way that changes how we work as a team and designs while changing how we interact with our tools. With this new computing mode native APIs, you will be able to leverage layers, tools, and effects in multiple views simultaneously from a single layer in your 2D work. This has not been possible in the past with Photoshop's legacy 3D products or newton-based 3D tools. This new computing mode will bring together 2D and 3D in a new way that changes how we work as a team and designs while changing how we interact with our tools. • New Widgets for Selective Editing: Easily define new mouse behaviors using the Widgets Drawer that remembers your preferences. This new interface has a one-click configuration that allows users to define a new behavior from a list of options and easily configure new spaces to enhance users' drafts.

https://techplanet.today/post/xforce-keygen-composite-2014-32-bit-download-hot https://new.c.mi.com/my/post/486947/The\_Engulfing\_Trader\_Pdf\_17
https://new.c.mi.com/ng/post/83896/Principles\_Of\_Teaching\_2\_By\_Brenda\_Corpuz\_Pdf\_417\_https://techplanet.today/post/xforce-keygen-64-bit-inventor-2019-keygen-repack-https://techplanet.today/post/google-earth-pro-stitchmaps-better-cracks-rar-https://techplanet.today/post/ek-paheli-leela-in-hindi-download-full-movie-install-https://new.c.mi.com/my/post/487926/Corel\_Draw\_X8\_Free\_Download\_Full\_Version\_With\_Crac-https://new.c.mi.com/my/post/487921/FLASHFXP\_WITH\_SERIAL\_Serial\_Key\_FULL-https://new.c.mi.com/ng/post/85578/Swadesmoviedownload\_BESThd720p-https://techplanet.today/post/crack-pigc-condominio-los-pinos-88-patched-https://techplanet.today/post/azzone-l-impresa-pdf-23-https://techplanet.today/post/droidvpn-premium-crack-newed-apk-market-

The makeover of Photoshop features a lot of new and revamped tools in this version, but the major changes happened in the canvas modes. The new features in the canvas modes are "new" features, so the existing tools don't change much, except a few cosmetic ones. With every new version, Photoshop is developed, from a simple small photo editing tool to an industry-leading software that changed the global graphic designing and multimedia industries standards. Every new version has some new features introduced, but there are a few tools that are being tested with time and remain sturdy and highly important to the designers. Here are some tools and features that are proved as the best of Adobe Photoshop: Adobe Photoshop has more than hundred of the features of the professional version, and this version is built to give you power and ease in any kind of graphic designing, photo editing and multimedia tools, so you can be a powerful ally to any photo, video or graphic designer. Adobe Photoshop Elements is a graphics toolbox. It is an alternative to traditional Photoshop. It is a raster-based image editing software. Adobe Photoshop Elements contains most of the features of the professional version. Photoshop: The Most Powerful Creative Software Online and offline editions, Photoshop is known for its star-studded creators. From Steve Jobs to Maya Angelou, it has been producing professional images that have set the standards for the industry to follow. From picture editing to layer manipulation to designing with effects, there is no limit to the many ways this tool can

help you create your magical visual creation. With its vast feature set, Photoshop opens up a world of design.

The following are a few major features of Photoshop that make text manipulation a task easy. These features enable designers to edit text in Photoshop non-destructively, so there is no loss in quality. The moment you work on text in the tool, a preview pops up on the canvas, making it easy to see the changes and bring out the quality of text.

**Expert Presets:** Upon using Photoshop for a known period of time, the user is able to save the tool's default options and changes in edit mode to a preset. Use the preset while working and you can enable the features you want to use with minimal or no editing, saving a considerable amount of time. There are also expert presets for popular image editing tools.

**Smart Objects:** Dimensional imaging, different layering, and moving layers between photo and drawing are possible using smart objects plugins, which are now available in Photoshop's Blending Options panel. Smart objects make text easier to manipulate in the tool.

**Lens Correction:** Lens correction is available in this version of the tool. With an easy interface, it helps the user to straighten his or her images, save the changes from the effects, store them back, or even send them to other users for use with other applications.

**Lasso Tools**: Navigate swiftly through a photo or image with the help of the lasso tools, which are available as edit tools. With the help of these tools, you can draw shapes on a digital canvas and move it around.

**Live Filters**: Live filters give an edge to your graphics. Whether it be a special effect, an abstract illustration, or even a marbled result, the live filter tools make your image pop with beauty and style.

**Release Backdrop Layer for Blocking Out Backgrounds:** Using this feature, a background layer is made, which can be blocked out using a solid color or a repeat pattern. Then the background can be removed using the layer mask.

**Shape Corner Tool:** This tool helps you take a straight line and make it round. You can add borders, arrows, and curves using this tool.

**Vector Image Editing:** On the spot, you can create a vector image and make it look like an image. The vector tool, which is a part of the paintbrush that can be applied to any shape or path, makes it easy to create a scalable illustration in Photoshop.

**No-Wrap Guides:** In this version of Photoshop, guides help you place and move objects accurately. They make it easy to drag objects in line with one another, remove errors in graphics, and easily place anchor points for creating your own patterns.

Chromium's convenience comes at the cost of modularity, a natural trade-off. While each browser has its own particular quirks and bugs, Chromium is technically the most cross-platform out of the browsers on this list. Unfortunately, this also means that Chromium is the only option that doesn't leverage native GPU acceleration for element interactions. This puts its performance well below the other options, and will require workarounds within applications to get native the experience you anticipate when using a web browser. Mozilla's Mozilla Firefox browser projects to be driven by the

community and not by user experience, providing targeted updates faster to bridging the gap between a transition from one release to the next. Mozilla's alternative approach to remaining relevant as Google transitions its primary browser, Firefox now focuses more on enterprise features like data storage and process management than on the personal user experience typical of Chrome and other browsers. However, most of this functionality is available within the Firefox Quantum browser that is in beta. Modularized elements, multiprocess, and conditional style inheritance are provided via native JavaScript to enhance native GPU acceleration. You can continue to use the highly employed technologies of stylish classes and JavaScript-based reusable components (CSS) to make common design tasks easier, but that is until native acceleration is available for such features. Window layouts are more customizable and flexible than most other browsers, and are highly extensible. History for browsing sessions is also kept in the browser inside the RAM rather than in a database. This allows you to make more out-of-date web pages available to be used as bookmarks.